# **VYSVĚTLENÍ ZADÁVACÍCH PODMÍNEK Č. 1**

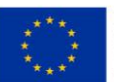

EVROPSKÁ UNIE Evropský fond pro regionální rozvoj Operační program Podnikání a inovace pro konkurenceschopnost

### **Identifikace zadavatele**

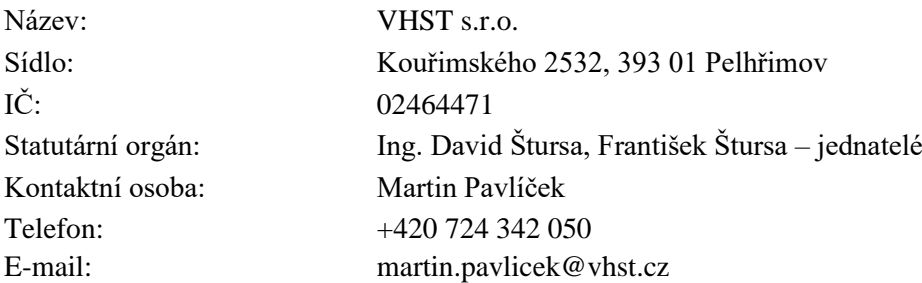

Zadavatel v souladu s aktuální verzí Pravidel pro výběr dodavatelů a závaznou metodikou Operačního programu Podnikání a inovace pro konkurenceschopnost tímto seznamuje všechny účastníky s vysvětlením/doplněním zadávacích podmínek k veřejné zakázce s názvem:

### **"Nákup technologie pro efektivní využití stavebního odpadu"**

Dne 19. 4. 2021 zadavatel obdržel žádost o vysvětlení/doplnění zadávacích podmínek k **části A: Kolový nakladač** v následujícím znění:

1. Článek 6, bod 6.1 písmeno g – kam máme napsat, že bereme na vědomí, že je doba vázanosti nabídky 60 dní, bereme to přeci na vědomí již pouhým čtením ZD, má mít tato věta nějakou speciální stránku?

*Odpověď zadavatele: Informaci lze uvést kdekoli v nabídce (např. na úvodním listu nabídky), není nutné ji uvádět na zvláštním listu, ale i to je možné.*

2. Bod 6.3 – tyto parametry jsou přeci obsaženy v technické specifikaci přílohy č. 1 ZD, kam je tedy ještě máme znovu napsat? Budou přeci i součástí bodu 6.1 písmeno d, kde chcete popis plnění zakázky vč. zmíněných technických parametrů.

*Odpověď zadavatele: Cílem je, aby požadovaná/nabízená specifikace stroje byla posléze ukotvena v kupní smlouvě – buďto jako nedílná příloha (možno užít vyplněnou přílohu č. 1 ZD), nebo lze uvést výpis požadovaných parametrů vč. nabízených hodnot přímo do textu kupní smlouvy.*

3. Bod 6.7 – je mi jasné že musí být nabídka zajištěna proti tomu, aby se s ní nedalo manipulovat – postačí sešívačka a samolepka a razítko?

*Odpověď zadavatele: Ano.*

4. Co ale nechápu je, cituji: ,,Nabídka bude v pravém dolním rohu viditelně a čitelně označena pořadovým číslem listu a na prvním listě bude údaj o celkovém počtu listů." Máte různé přílohy, u kterých je vždy jiné záhlaví i zápatí vč. log EU a jiného textu a číslování stránek, v momentě, kdy to všechno přendám do jednoho souboru ve wordu, aby to tedy mohlo být číslováno zvlášť za sebou, tak o všechna tyto záhlaví přijdu. Jak to tedy máme udělat? Klasicky se to dělá tak, že se vytisknou všechny přílohy, tak jak jsou v ZD bez jakýchkoliv úprav, udělá se jen obsah, co je v nabídce a jak to jde po sobě a tím to končí. Nevím, jak to tady udělat, abychom do toho nijak nezasáhli. Prosím tedy o vysvětlení, popřípadě napsaní postupu, jak postupovat při vytvoření celé nabídky vč obsahu, tak aby byly zachovány podmínky ZD.

#### **I N V E S T I C E D O V A Š Í B U D O U C N O S T I**

# **VYSVĚTLENÍ ZADÁVACÍCH PODMÍNEK Č. 1**

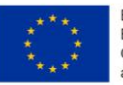

EVROPSKÁ UNIE Evropský fond pro regionální rozvoj Operační program Podnikání a inovace pro konkurenceschopnost

*Odpověď zadavatele: Po sestavení nabídky (vytištění a seřazení všech listů), účastník jednotlivé listy např. ručně očísluje, viz názorný příklad označení úvodního listu:*

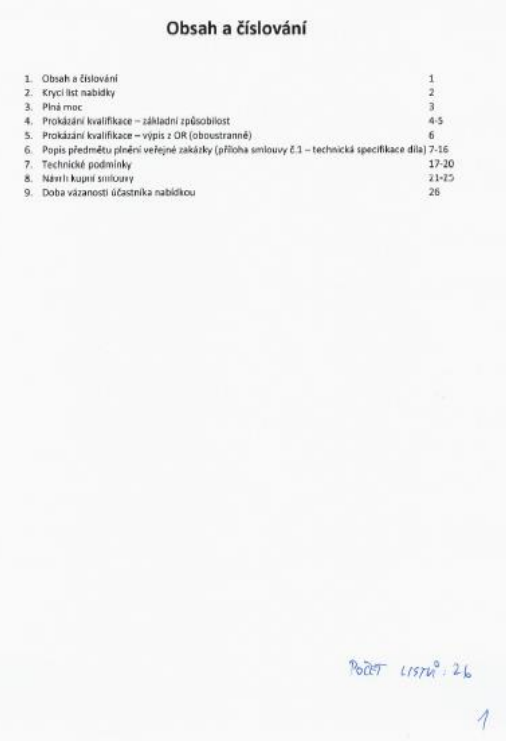

Uveřejněním vysvětlení **nedochází ke změně zadávacích podmínek,** rovněž nedochází **k prodloužení lhůty pro podání nabídek.**

Děkujeme.

V Pelhřimově dne 20. 4. 2021

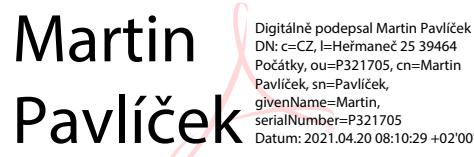

…………………………………….............…

Martin Pavlíček, na základě plné moci